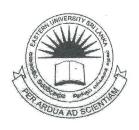

## EASTERN UNIVERSITY, SRI LANKA DEPARTMENT OF MATHEMATICS FIRST YEAR EXAMINATION IN SCIENCE - 2015/2016 SECOND SEMESTER (MAY/JUNE, 2018) CS 153 - OBJECT ORIENTED PROGRAMMING TECHNIQUES (PRACTICAL)

## Answer all questions

Time allowed: Two Hours

- (1) Design a class named as Rect to represent a rectangle. The class contains:
  - Two double data members named as rectWidth and rectHeight that specify the width and height of the rectangle.
  - A default constructor that creates a default rectangle with width and height values as 1.
  - A constructor that creates a rectangle with a specified width and height.
  - A function named as *qetArea()* that returns the area of a rectangle.
  - A function named as getPerimeter() that returns the perimeter of a rectangle.
  - A overloading function which overloads the (+) operator to add two *Rect* objects. Adding two *Rect* objects should give a new *Rect* object whose height is sum of the heights of the two *Rect* objects and width is sum of the widths of the two *Rect* objects.
  - A overloading function which overloads the (<) operator to compare two *Rect* objects. The areas of the *Rect* objects are used to decide the bigger *Rect* object.

Write a test program that creates two *Rect* objects. Assign the values of width and height as 4 and 40 to the first object respectively and values of width and height as 4.5 and 35.9 to the second object respectively.

Call the functions mentioned above. Display the properties and output values of each object.

- (2) Write a C++ program to design a class named as Account that contains:
  - A private integer data member named as id for the Account.
  - A private double data member named as balance for the Account.
  - A private double data member named as annualInterestRate that stores the current interest rate. Assume all accounts have the same interest rate.
  - A default constructor that creates an account with default values (id=0, balance=0 and annualInterestRate=0).
  - A constructor that creates an account with the specified id and initial balance.
  - The accessor and mutator methods for id, balance, and annualInterestRate.
  - A method named as getMonthlyInterestRate() that returns the monthly interest rate.
  - A method named as getMonthlyInterest() that returns the monthly interest.
  - A method named as withdraw that withdraws a specified amount from the account.
  - A method named as deposit that deposits a specified amount to the account (Hint: The method getMonthlyInterest() is to return monthly interest, not the interest rate. monthlyInterestRate is calculated by annualInterestRate/12 Monthly interest is calculated by balance \* monthlyInterestRate).

Design a class ATM to simulate an ATM machine using the Account class, the contains:

- Three private integer data members choice, withdrawAmount and depositAmount.
- A method menu() that displays the menu of selection.
- A method findChoice() that reads the id as a parameter and prompts the use to enter a choice.
  - (Hint: Enter a choice 1 for viewing the current balance, 2 for withdrawing money, 3 for depositing the money, and 4 for exiting the main menu.)
  - i. Write a test program that creates an *Account* object with an account il 1122, a balance of Rs. 20,000, and an annualInterestRate of 4.5%.

Use the withdraw method to withdraw Rs. 2,500, use the deposit method to deposit Rs. 3,000, and print the balance and the monthly interest.

ii. Create ten accounts in an array with  $id 0, 1, \ldots, 9$ , and initial balance Rs. 500. Display the menu and display the values for the appropriate choices.

## Sample Output for menu:

Enter an id: 5

Main menu

1: check balance

2: withdraw

3: deposit

4: exit

Enter a choice: 1 (if the choice is 1)

The balance is Rs. 500.0

Enter a choice: 2 (if the choice is 2)

Enter an amount to withdraw: Rs. 200

The balance is Rs. 300.0

Enter a choice: 3 (if the choice is 3)

Enter an amount to deposit: Rs. 200

The balance is Rs.700.0

Enter a choice: 4 (if the choice is 4)

Exit